### **Chapter 3 Collection Classes**

#### ■ **Java Arrays**

#### ■ **ADT for Bag of Integers**

- Specification
- IntArrayBag ADT
- Bag ADT
- Invariants
- **Interactive Testing Applet**
- **Sequence ADT**

### **Java Arrays**

#### ■ **Contiguous locations of memory**

• Same name & type.

#### ■ **Elements accessed via subscripts**

• scores[2]

■ **Length of an array**

• Index range is 0 to length <sup>−</sup> 1

• Public data member, length. scores.length

- ArrayIndexOutOfBoundsException
- **scores[0] scores[1] scores[2] scores[3]**

*Computer Programming II (v1.20) WK–2*

### **Java Arrays…**

#### ■ **Declaration**

- int scores[] = new int[4];
- int scores[]; scores = new  $int[4]$ ;
- int scores[] =  $\{7, 22, 19, 56\}$ ;

#### ■ **Assignment**

- scores[0] = 7;
- scores[1] = 22;
- scores[2] = 19;
- scores[3] = 56;
- **Array as Object**
	- int[] exams = scores;

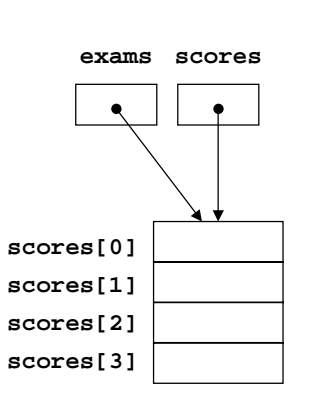

### **Java Arrays…**

#### ■ **Clones**

- int exams[] = (int[]) scores.clone();
- exams[2] = 42;

#### ■ **Array Initialization**

- Numeric primitive types: zero.
- Boolean primitive types: **false**.
- Object references: **null**.

#### **scores**

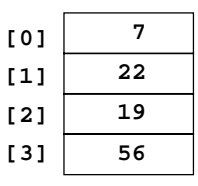

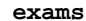

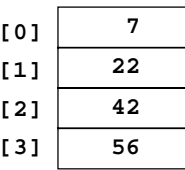

*Computer Programming II (v1.20) WK–4*

### **Parameter Passing**

#### ■ **Call-by-value**

- Caller passes a copy of a parameter to the called method.
- Changes are not reflected in the original parameter.

#### ■ **Call-by-reference**

• Caller passes a reference to the parameter to the called method.

*Computer Programming II (v1.20) WK–5*

• Changes made by the called method are seen by the caller.

#### ■ **Java Policy**

- Primitive types are passed by value—scalar quantities.
- Object references, arrays, etc., are passed by reference.

### **Java Arrays…**

#### **Array Parameter Example**

- **put42s Method public static** void put42s  $(int[] data)$ 
	- Put 42 in all elements of the array.
- **Parameters**

data—an array of integers.

- **Postcondition**
	- All elements of array data have been set to 42.

#### ■ **Implementation**

```
public static void puts42
    (int[] data)int i;
  for (i = 0;
       i < data.length;
       i^{++}) {
    data[i] = 42i}
```
### ■ **Using Parameters**

}

 $int[]$  example = new  $int[7]$ ; put42s(example);

*Computer Programming II (v1.20) WK–6*

### **Bag of Integers**

#### ■ **Collections**

- Objects that can hold a group of items.
- Implemented as a class.
- Class defines methods to add, remove, & examine items.

#### ■ **Bag of Integers**

- Holds a collection of integers.
- First implementation uses integer array.
- Other implementations use linked lists...

### **Bag of Integers…**

- **Creation**
	- Bag starts empty
		- *Initial* state.
- **Modifying Operations**
	- Add number to a bag.
		- Allow multiple copies.
	- Remove number from a bag.
		- If number is present in bag!
		- Only one copy removed if more than one copy in bag.
- **Queries**
	- How many occurrences of a given number?
	- How many numbers in bag?

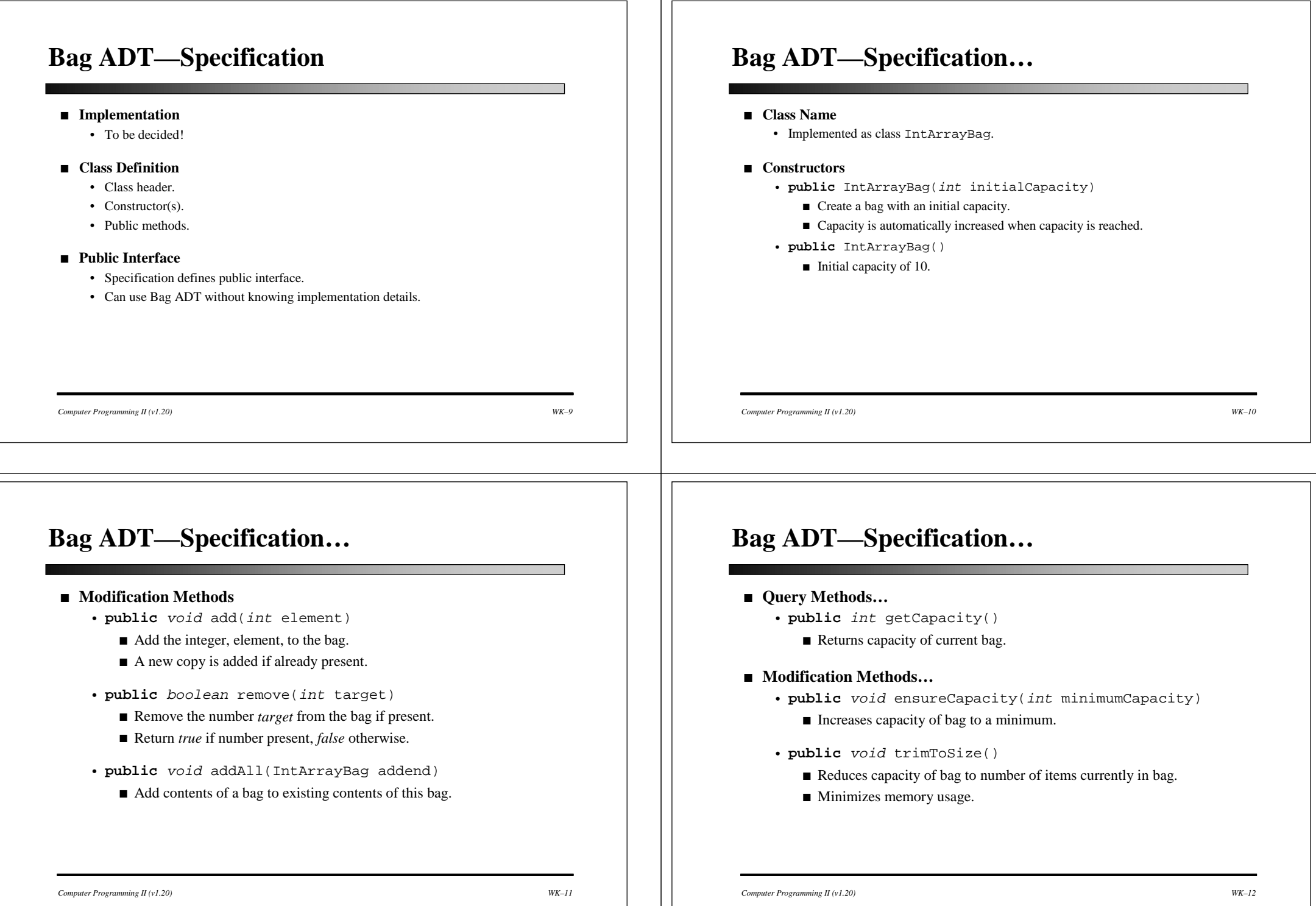

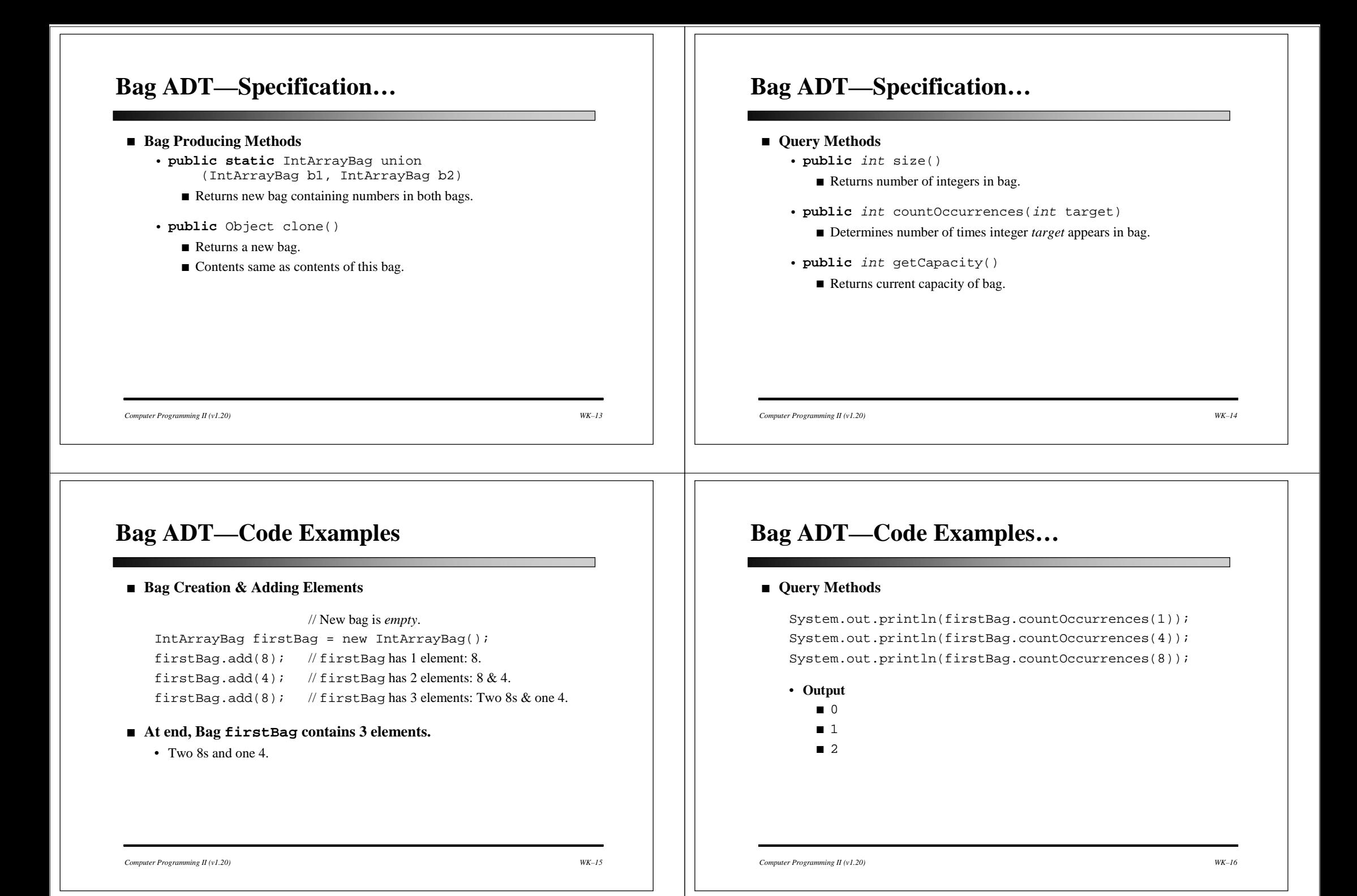

### **Bag ADT—Code Examples…**

#### ■ **Bag Creation & Adding Elements…**

```
IntArrayBag helter = new IntArrayBag();
IntArrayBag skelter = new IntArrayBag();
helter.add(8);
skelter.add(4);
skelter.add(8);
                  // skelter has two elements: 4 & 8.
```
// helter has one element: 8.

```
helter.addAll(skelter);
```
// <code>helter</code> has three elements: two 8s  $\&$  one 4.

*Computer Programming II (v1.20) WK–17*

### **Bag ADT—Code Examples…**

#### ■ **Bag Creation…**

```
IntArrayBag part1 = new IntArrayBag();
IntArrayBag part2 = new IntArrayBag();
part1.add(8);
part1.add(9); // Two elements in part1: 8 & 9.part2.add(4);
part2.add(8); // Two elements in part 2: 4 & 8.IntArrayBag total = IntArrayBag.union(part1, part2);
                  \frac{1}{4} elements in total: 4, 9, & two 8s.
```
#### ■ **Equivalent statements**

```
IntArrayBag total = new IntArrayBag();
total.addAll(part1); total.addAll(part2);
```
*Computer Programming II (v1.20) WK–18*

### **Bag ADT—Code Examples…**

#### ■ **Bag Creation…**

```
IntArrayBag b = new IntArrayBag();
b.add(42);
IntArrayBag c = (IntArrayBag) b.clone();
```
#### • Bag b is different from bag c.

• Bags b & c each contain one integer: 42.

### **Bag ADT—Specification…**

#### ■ **Out of Memory Limitation**

- Store integers in an array.
- Allocate larger array when more capacity is needed.
- Array allocated on heap.
- Exception OutOfMemoryError indicates insufficient memory.

#### ■ **Other Limitations**

- Array indexed by integers.
- Java integers limited to Integer.MAX\_VALUE.
- Machines normally run out of memory before exceeding integer limit.

### **Class IntArrayBag—Specification…**

#### ■ **Class IntArrayBag**

- An IntArrayBag is a collection of int numbers. The same number may appear multiple times in a bag.
- **Limitations**
	- 1. Bag capacity can change after creation, but maximum capacity is limited by machine memory. The constructor, addItem, clone, and union throw an OutOfMemoryError when memory is exhausted.
	- 2. A bag's capacity cannot exceed the maximum integer 2,147,483,647 (Integer.MAX\_VALUE). Any attempt to create a larger capacity results in a failure due to an arithmetic overflow.
	- 3. Because of the slow linear algorithms of this class, large bags will have poor performance.

### **Class IntArrayBag—Specification…**

#### ■ **First Constructor**

**public** IntArrayBag()

- Initialize an empty bag with an initial capacity of 10. Note that the add method works efficiently (without needing more memory) until this capacity is reached.
- **Parameters**
- none .
- **Postcondition**
	- This bag is empty and has an initial capacity of 10.
- **Throws:** OutOfMemoryError

Indicates insufficient memory for: new int[10].

*Computer Programming II (v1.20) WK–21*

# **Class IntArrayBag—Specification…**

#### ■ **Second Constructor**

**public** IntArrayBag(int initialCapacity)

- Initialize empty bag with a specified initial capacity. The add method works efficiently (without needing more memory) until this capacity is reached.
- **Parameters**

initialCapacity—initial capacity of this bag.

• **Precondition**

initialCapacity is non-negative.

• **Postcondition**

This bag is empty and has a capacity of initialCapacity.

• **Throws:**

IllegalArgumentException—initialCapacity is negative. OutOfMemoryError—insufficient memory for: new int[initialCapacity].

### **Class IntArrayBag—Specification…**

#### ■ **add Method**

**public** void add(int element)

• Add a new element to this bag. Increase capacity of bag before adding element if need be.

*Computer Programming II (v1.20) WK–22*

• **Parameters**

element—new element that is being added.

• **Postcondition**

A new copy of the element has been added to this bag.

• **Throws:**

OutOfMemoryError—insufficient memory for increasing the capacity.

• **Note**

Capacity over Integer.MAX\_VALUE generates arithmetic overflow.

### **Class IntArrayBag—Specification…**

#### ■ **addAll Method**

**public** void addAll(IntArrayBag addend)

• Add the contents of another bag to this bag.

### • **Parameters**

addend—a bag whose contents are being added to this bag.

- **Precondition**The parameter, addend, is not null.
- **Postcondition**The elements from addend have been added to this bag.
- **Throws:**
- NullPointerException—parameter addend is null. OutOfMemoryError—insufficient memory for increasing the capacity.
- **Note**

Capacity over Integer.MAX\_VALUE generates arithmetic overflow.

*Computer Programming II (v1.20) WK–25*

### **Class IntArrayBag—Specification…**

#### ■ **clone Method**

**public** Object clone()

- Generate a copy of this bag.
- **Returns**

A copy of this bag. Changes to copy will not affect this bag or vice versa. Return value must be typecast to an IntArrayBag before used.

• **Throws**

OutOfMemoryError—insufficient memory for creating clone.

*Computer Programming II (v1.20) WK–26*

### **Class IntArrayBag—Specification…**

#### ■ **countOccurrences Method**

**public** int countOccurrences(int target)

- Accessor method to count occurrences of a particular element in this bag.
- **Parameters**

target—the element that needs to be counted.

• **Returns**

The number of times that target occurs in this bag.

### **Class IntArrayBag—Specification…**

#### ■ **ensureCapacity Method**

**public** void ensureCapacity(int minumumCapacity)

- Change the current capacity of this bag.
- **Parameters**

minumumCapacity—the new capacity for this bag.

• **Postcondition**

This bag's capacity has been changed to at least minumumCapacity. Capacity is unchanged if already greater than parameter.

• **Throws**

OutOfMemoryError—indicates insufficient memory for: new int[minimumCapacity].

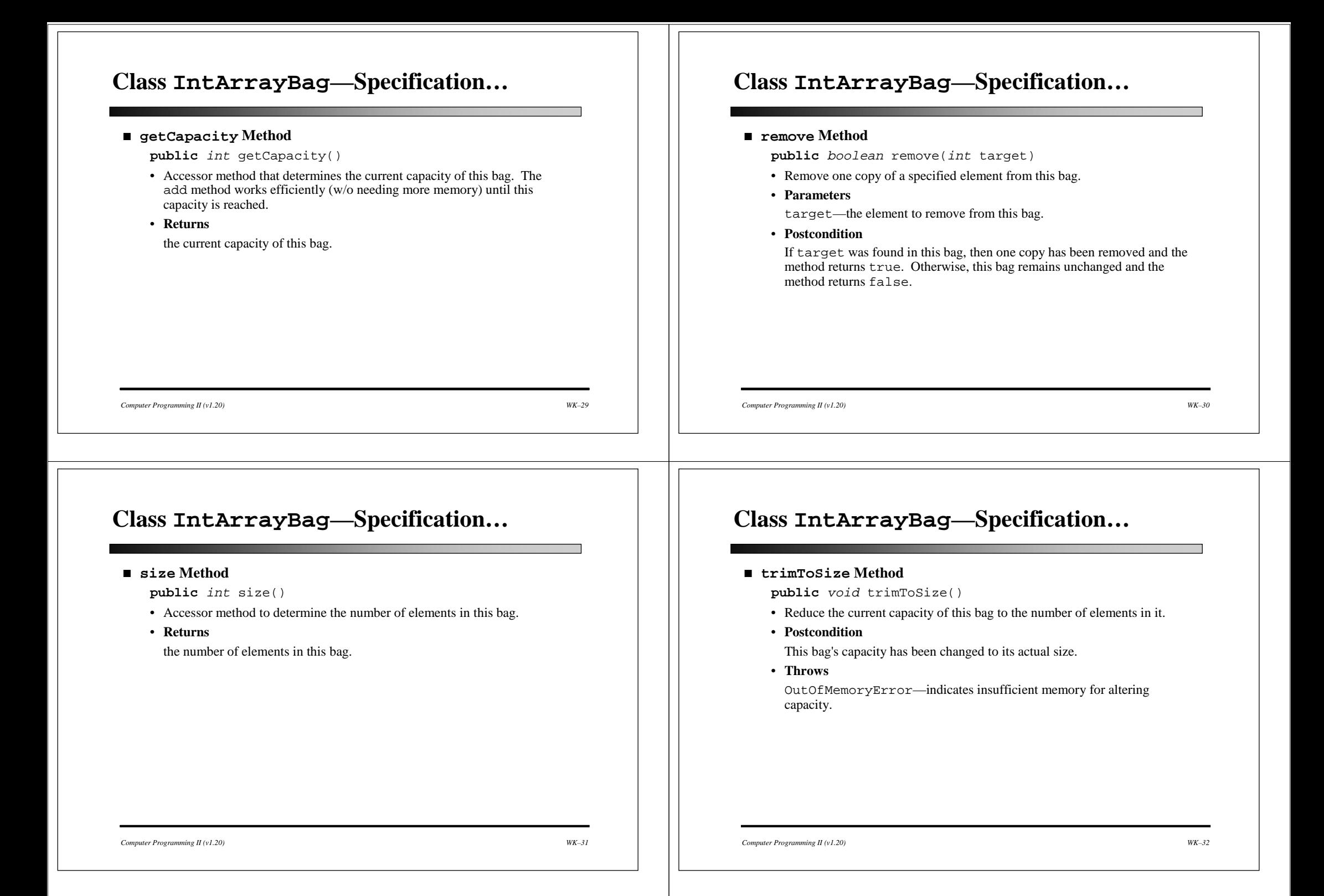

### **Class IntArrayBag—Specification…**

#### ■ **union Method**

**public static** IntArrayBag union

- (IntArrayBag b1, IntArrayBag b2)
- Create a new bag that contains all the elements from two other bags.
- **Parameters**b1—the first of two bags.

b2—the second of two bags.

• **Precondition**

Neither b1 nor b2 is null.

• **Returns**a new bag that is the union of b1 and b2.

#### • **Throws**

NullPointerException—indicates that of the arguments is null. OutOfMemoryError—indicates insufficient memory for the new bag.

• **Note**

Capacity over Integer.MAX\_VALUE generates arithmetic overflow.

*Computer Programming II (v1.20) WK–33*

### **Class IntArrayBag—Demo**

#### ■ **Program Task**

- User types ages with a negative *sentinel*; program enters ages into a bag.
- User types an age which the program removes from the bag.

#### ■ **Session**

**% java BagDemonstration** Type the ages of your family members. Type a negative number at the end and press return. **5 19 47 -1**Type those ages again. Press return after each age. Age: **19** Yes, I've got that age and will remove it. Age: **36** No, that age does not occur! Age: **5** Yes, I've got that age and will remove it. Age: **47** Yes, I've got that age and will remove it. May your family live long and prosper. %

*Computer Programming II (v1.20) WK–34*

**Class BagDemonstration**

// *This small demonstration program shows how to use the* // *IntArrayBag class from the edu.colorado.collections package.* **import** edu.colorado.collections.IntArrayBag; **import** edu.colorado.io.EasyReader; **class** BagDemonstration { **private static** EasyReader stdin = **new** EasyReader(System.in); **public static** void main(String[ ] args) { IntArrayBag ages = new IntArrayBag( ); getAges(ages); checkAges(ages); System.out.println("May your family live long and prosper."); } **...**}

*Computer Programming II (v1.20) WK–35*

### **Class BagDemonstration…**

// *The getAges method prompts the user to type in the ages of family members. These ages* // *are read and placed in the ages bag, stopping when the user types a negative number.* // *This program does not worry about the possibility of running out of memory.* **public static** void getAges(IntArrayBag ages) { int userInput; userInput; // *An age from the user's family* System.out.println("Type the ages of your family members."); System.out.println ("Type a negative number at the end and press return."); userInput =  $stdim.intInput()$ ; **while** (userInput >= 0) { ages.add(userInput);  $userInput = stdin.intInput()$ ; } }

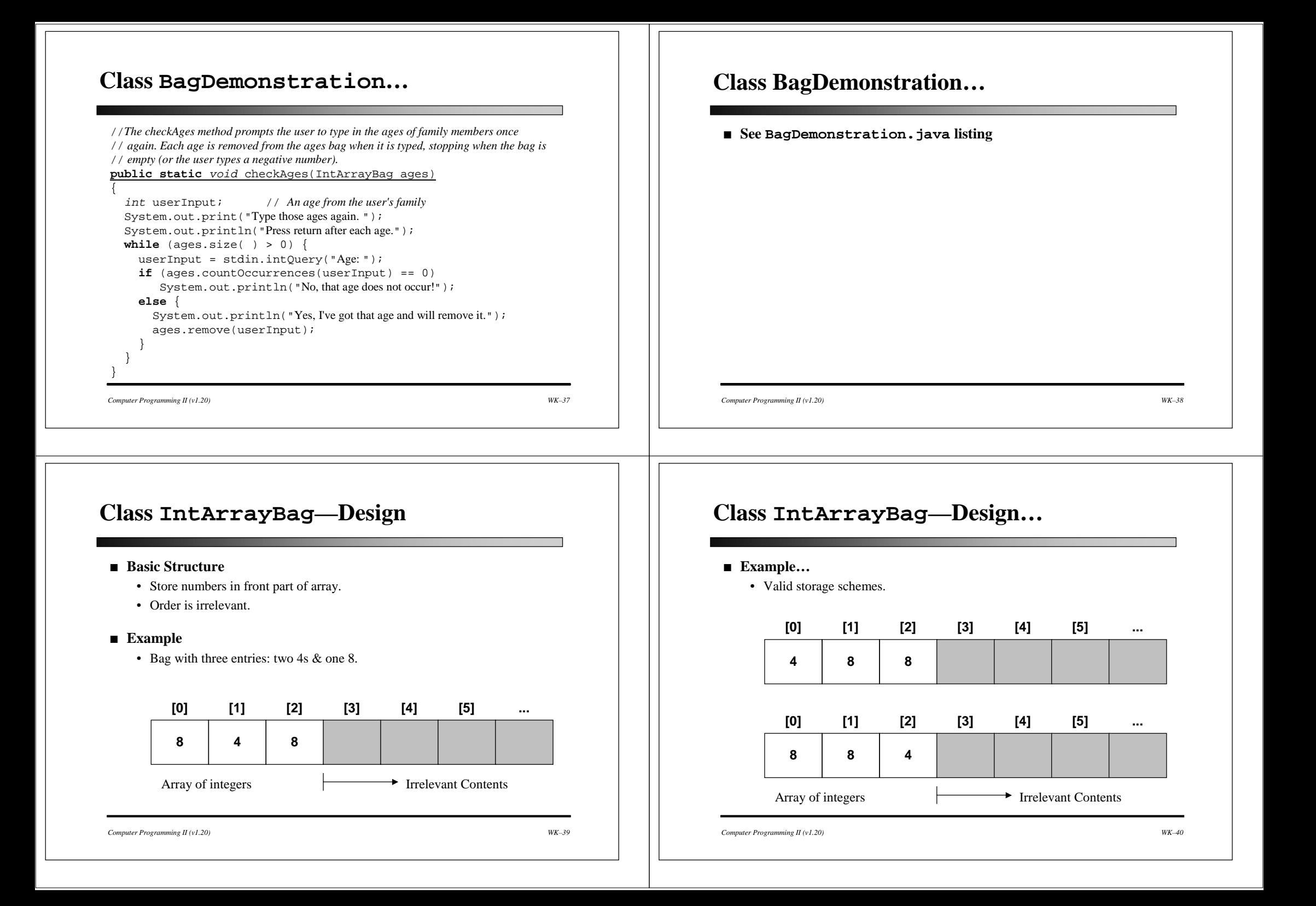

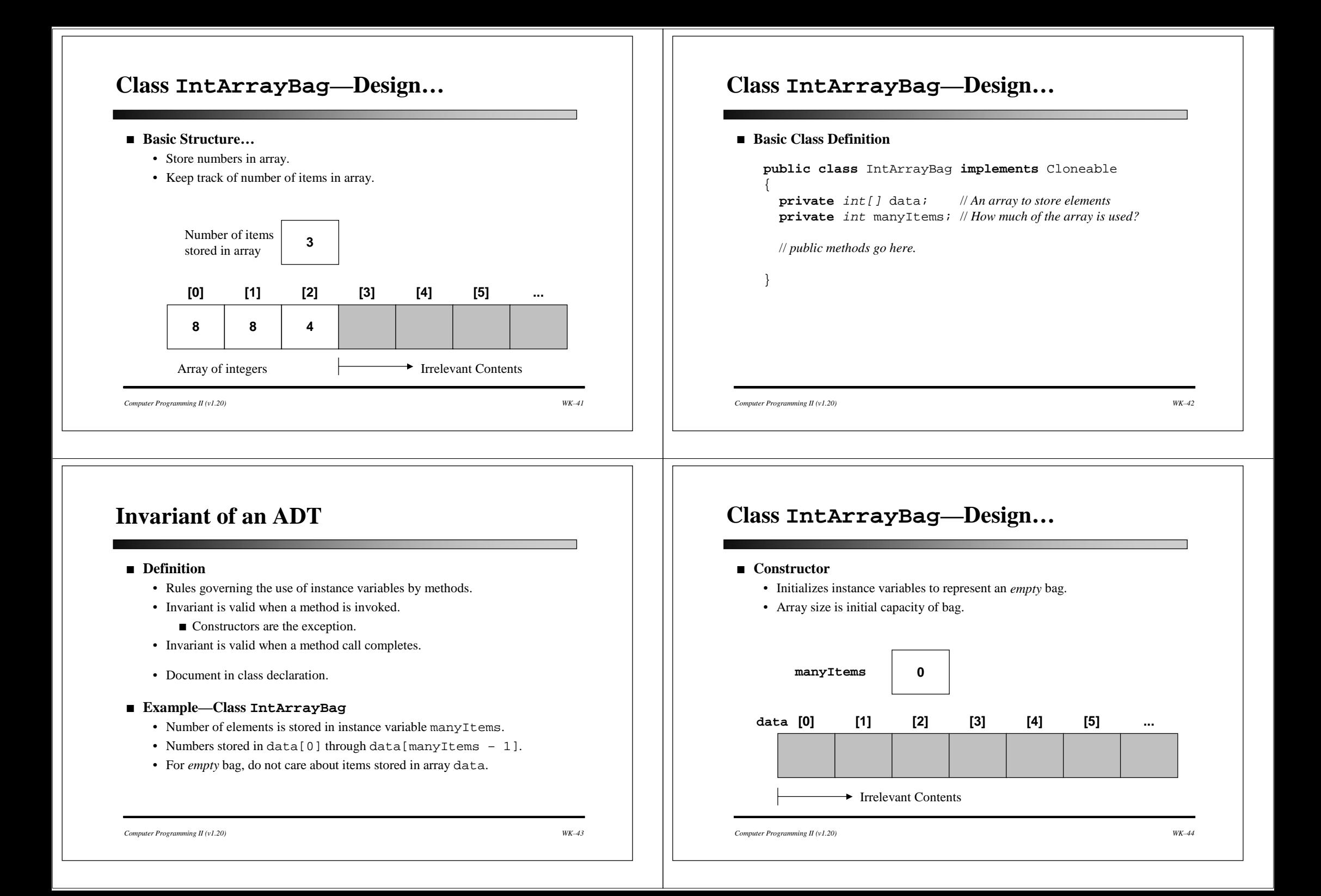

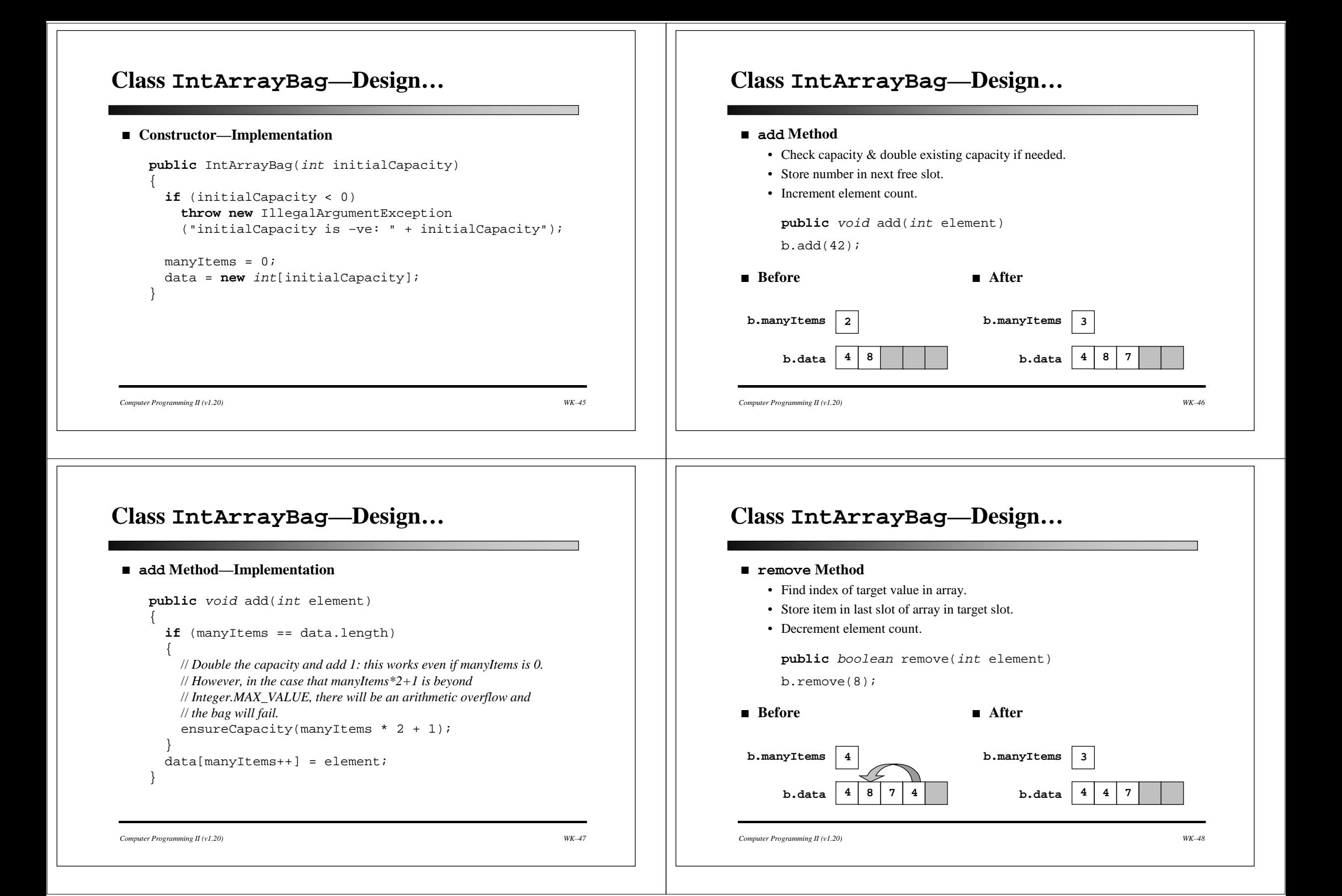

### **Class IntArrayBag—Design…**

#### ■ **remove Method**

```
public boolean remove(int target) {
  int index;
                        index; // Location of target in data array.
  // First, set index to location of target in data array; range is 0 to manyItems – 1;
  // If target is not in array, index will be set to manyItems.
   for (index = 0;
         (index < manyItems) & (target != data[index]);
         index++)
     ; // Do nothing
   if (index == manyItems)
     return false; // Target not found; nothing is removed.
  else {
     manyItems--;
     data[index] = data[manyItems];
     return true;}
}
```
*Computer Programming II (v1.20) WK–49*

### **Class IntArrayBag—Design…**

#### ■ **countOccurrences Method**

**public** int countOccurrences(int target) {

int answer;int index;

answer =  $0;$ **for** (index = 0; index < manyItems; index++) { **if** (target == data[index])

answer++;

} **return** answer;

*Computer Programming II (v1.20) WK–50*

}

### **Class IntArrayBag—Design…**

#### ■ **addAll Method**

{

}

- Ensure capacity is big enough.
- Copy items from addend.data to bag's own data array.
- Update number of items in bag.

**public** void addAll(IntArrayBag addend)

*// If addend is null, a NullPointerException is thrown. // If total number of items > Integer.MAX\_VALUE, overflow failure.* ensureCapacity(manyItems + addend.manyItems);

System.arrayCopy(addend.data, 0, data, manyItems, addend.manyItems); manyItems += addend.manyItems;

```
Computer Programming II (v1.20) WK–51
```
### **Class IntArrayBag—Design…**

#### ■ **union Method**

IntArrayBag b3 = IntArrayBag.union(b1, b2); **public static** IntArrayBag(IntArrayBag b1, IntArrayBag b2) { // *Throw NullPointerException if b1 or b2 are null.*  // *Failure by arithmetic overflow if total number of items is too big.* IntArrayBag answer = **new** IntArrayBag(b1.getCapacity() + b2.getCapacity()); System.arrayCopy(b1.data, 0, answer.data, 0, b1.manyItems); System.arrayCopy(b2.data, 0, answer.data, b1.manyItems, b2.manyItems); answer.manyItems = b1.manyItems + b2.manyItems; **return** answer;

*Computer Programming II (v1.20) WK–52*

}

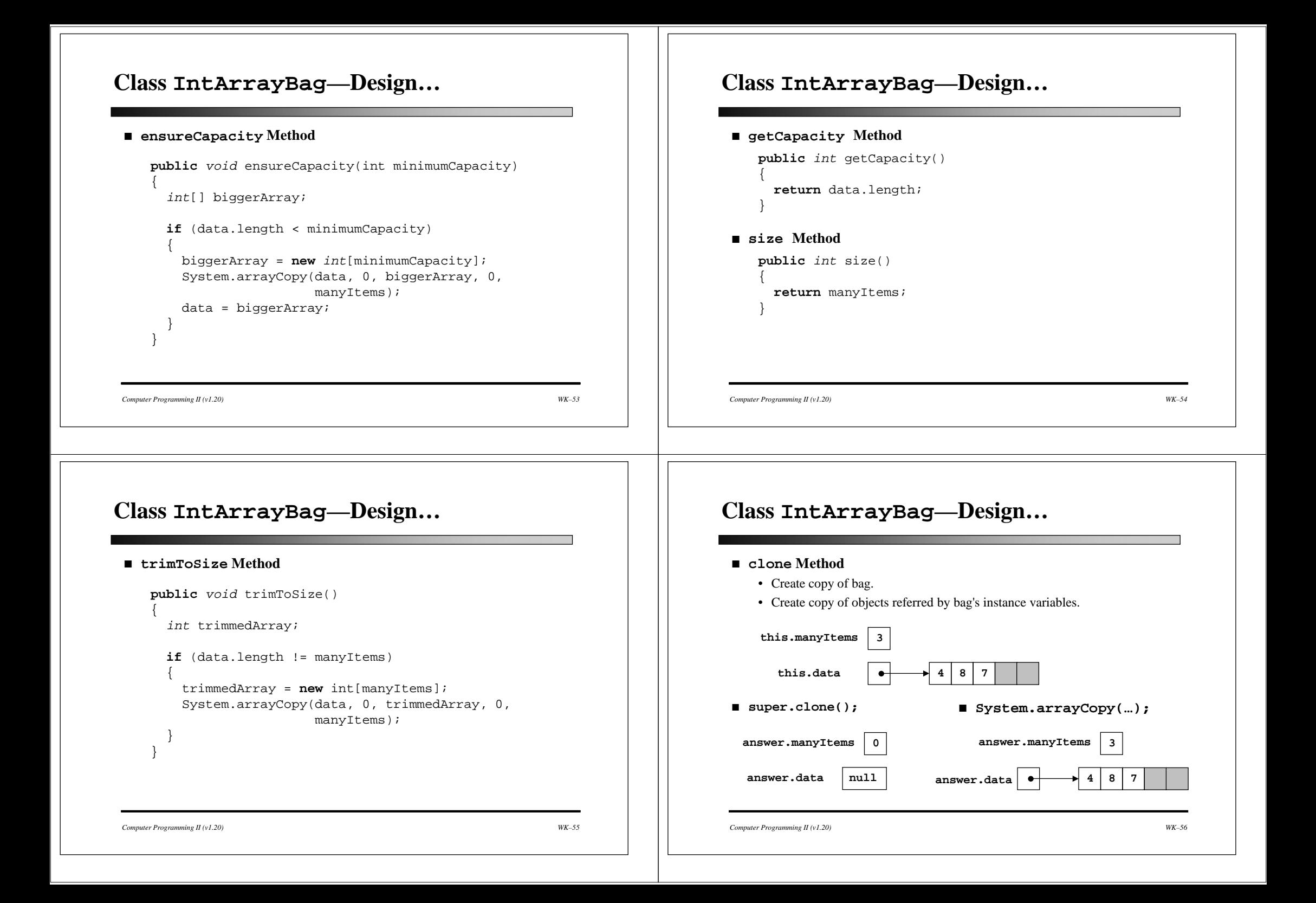

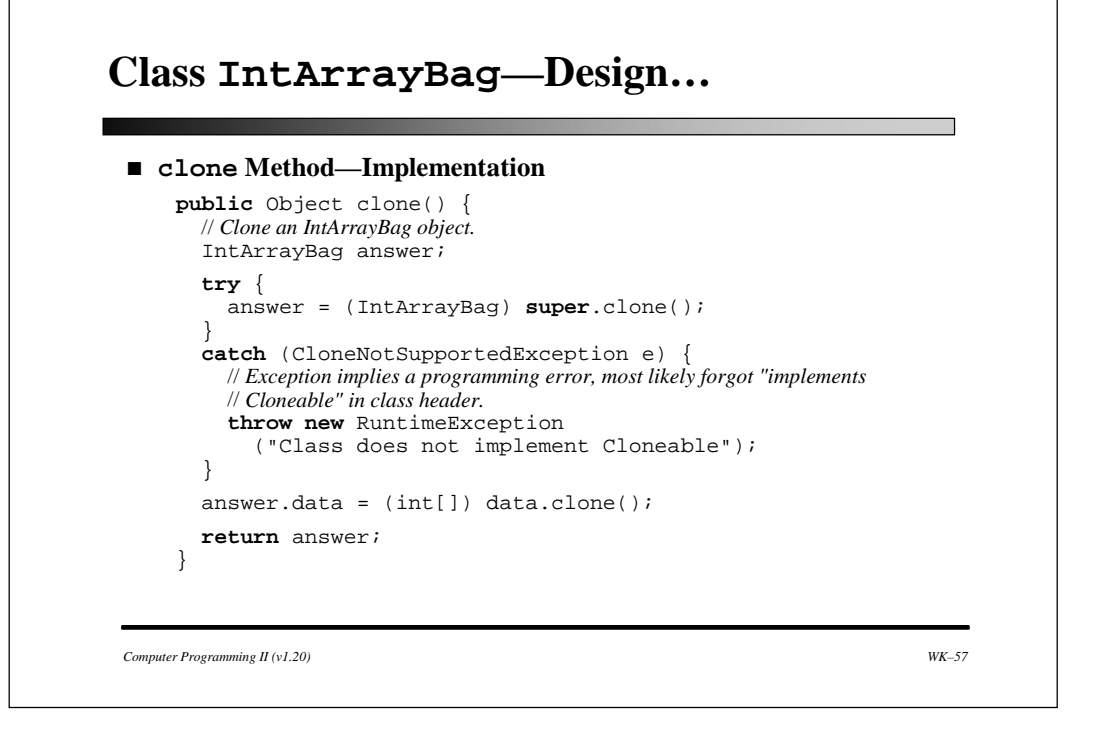

# **Bag ADT—Time Analysis…**

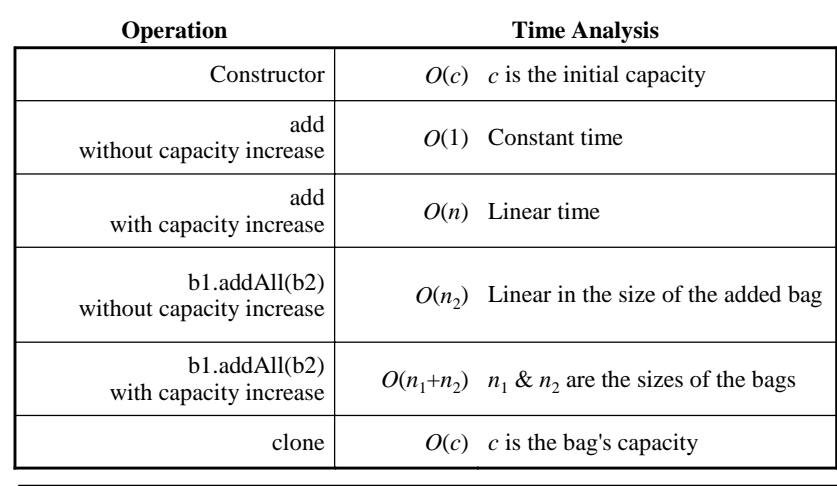

### **Bag ADT—Time Analysis**

#### ■ **Counting Operations**

• Expressed as a function of bag capacity (*c*) or size (*n*).

#### ■ **Loop**

```
for (index = 0; index < manyItems; index++)
  if (target == data[index])answer++;
```
•  $n \times$  (number of statements in loop)  $\Rightarrow$   $O(n)$ 

#### ■ **Constructor**

- Allocates array of initialCapacity integers.
- Integers initialized to zero.
- $\Rightarrow$  *O*(*c*)

*Computer Programming II (v1.20) WK–58*

### **Bag ADT—Time Analysis…**

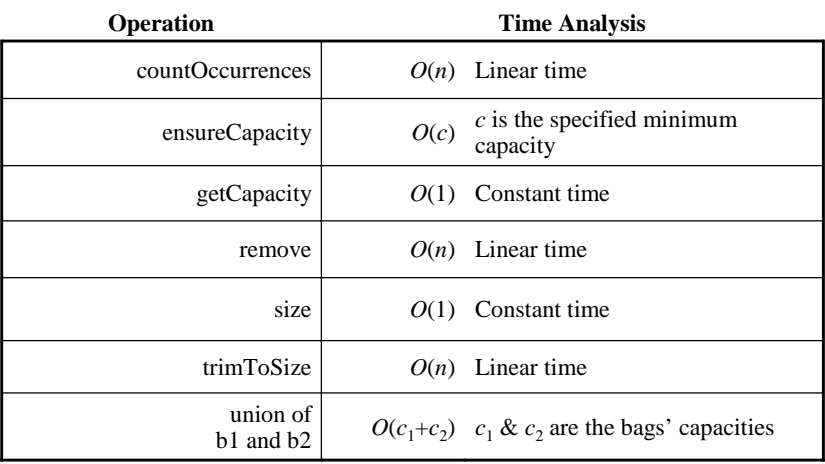

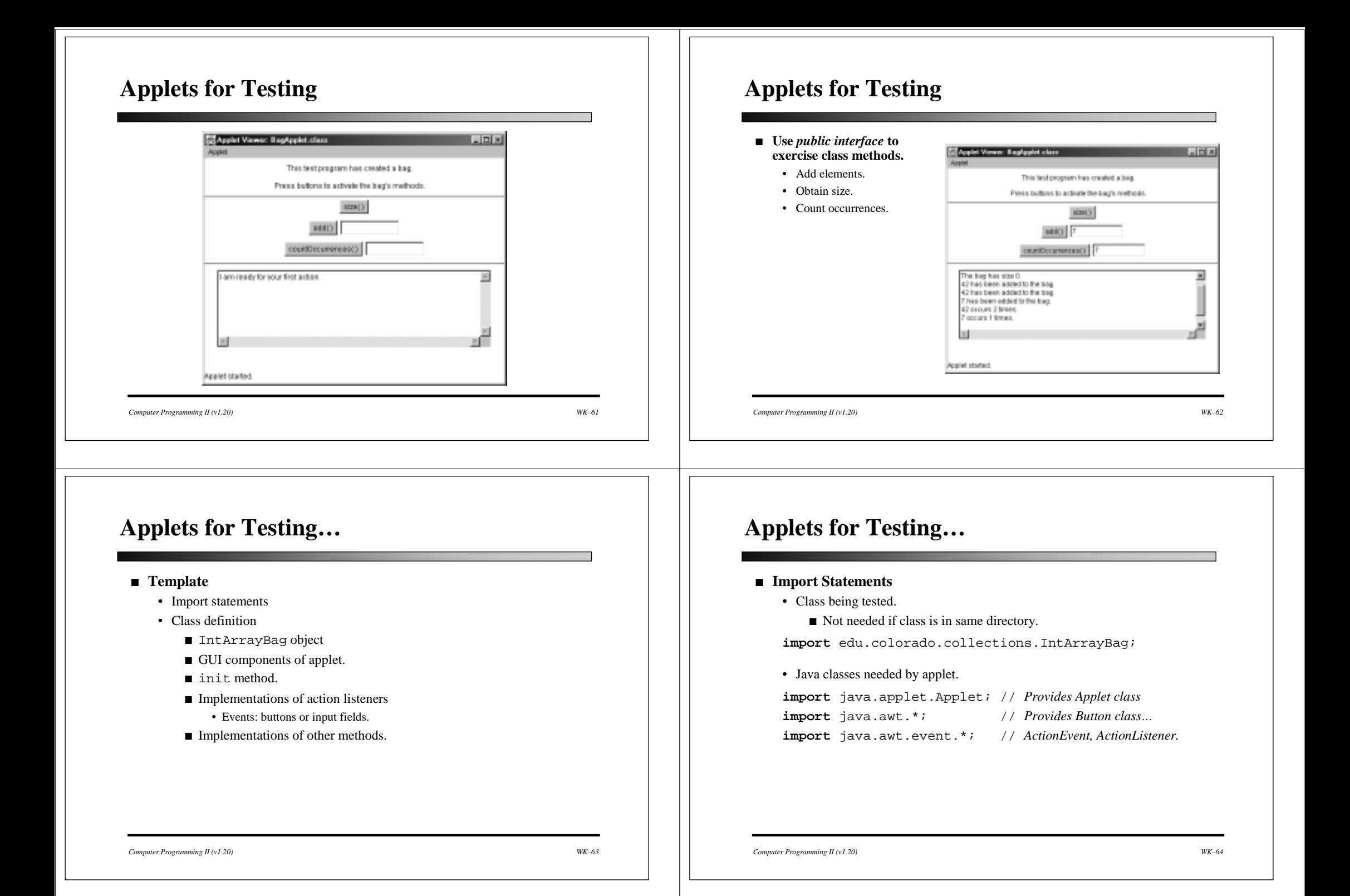

### **Applets for Testing…**

#### ■ **Class Definition**

**public class** BagApplet **extends** Applet { // *IntArrayBag object for applet to manipulate* IntArrayBag b = **new** IntArrayBag(); // *Declare applet's components: buttons, text fields, & other GUI comps* ...**public** void init() { ...} // *Implementation of action listeners.* ...// *Implementation of other methods.* ...}

*Computer Programming II (v1.20) WK–65*

### **Applets for Testing…**

#### ■ **Applet's GUI Components**

- Buttons, labels, text fields, and a text area.
- // *These are the interactive Components that will appear in the Applet.* // *We declare one Button for each IntArrayBag method that we want*  // *to be able to test. If the method has an argument, then there is also a* // *TextField where the user can enter the value of the argument. At the* // *bottom, there is a TextArea to write messages.* Button  $sizeButton = new Button("size()")$ ; Button  $addButton = new Button("add()")$ ; TextField elementText  $=$  new TextField(10); Button countOccurrencesButton <sup>=</sup> new Button("countOccurrences( )");  $TextField\ targetText = new TextField(10);$  $TextArea \text{feedback} = new \text{TextArea}(7, 60);$

*Computer Programming II (v1.20) WK–66*

### **Applets for Testing…**

#### ■ **init Method**

- Called by applet viewer after creating applet object.
	- Equivalent to an application's **main** method.
- Adds GUI components.
	- Sets up layout of applet.
- Activates GUI components.
	- Creates & attaches *listeners* to selected GUI components.

## **Applets for Testing…**

#### ■ **Adding GUI Components**

- Use add method.
	- **public** void add(Component)
- Adds a GUI component to applet object.
	- Buttons, labels,...
- add(sizeButton);
- add(new Label("Test program created a bag"));
- Typical components:
	- Button—activates action when pressed.
	- Label—displays message on screen.
	- TextField—accepts or displays user input (one line).
	- TextArea—accepts or displays multiple lines of text.

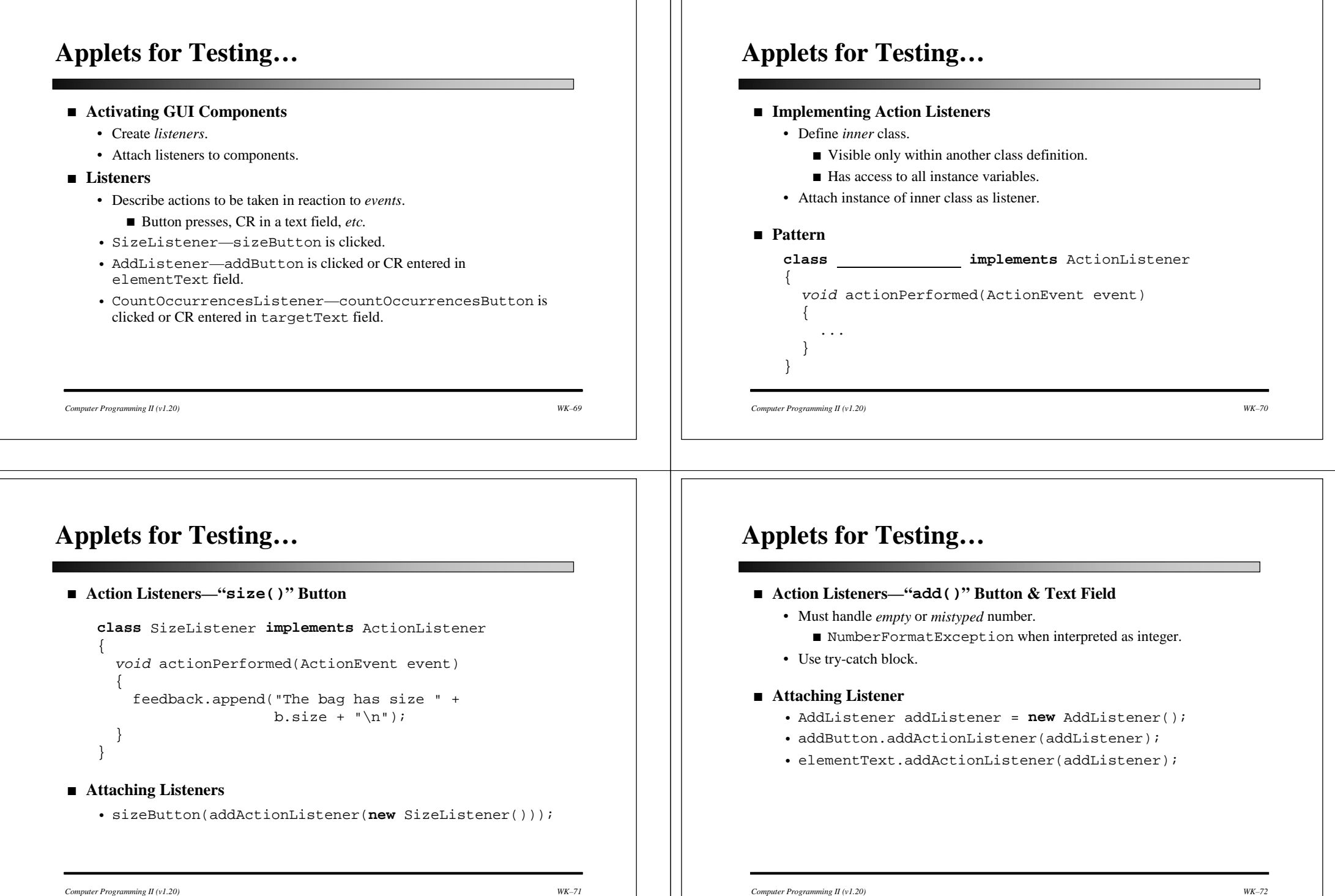

### **Applets for Testing…**

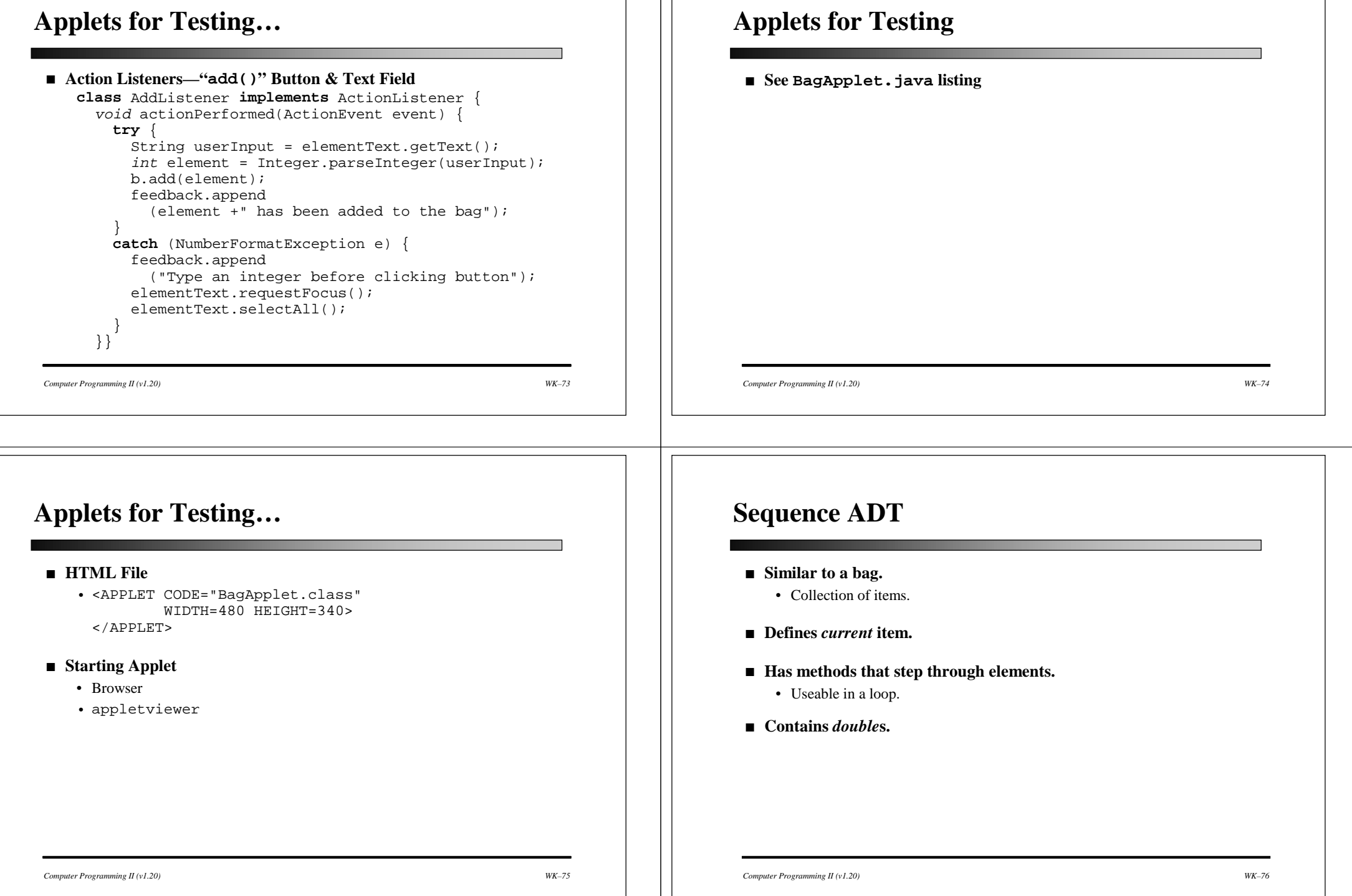

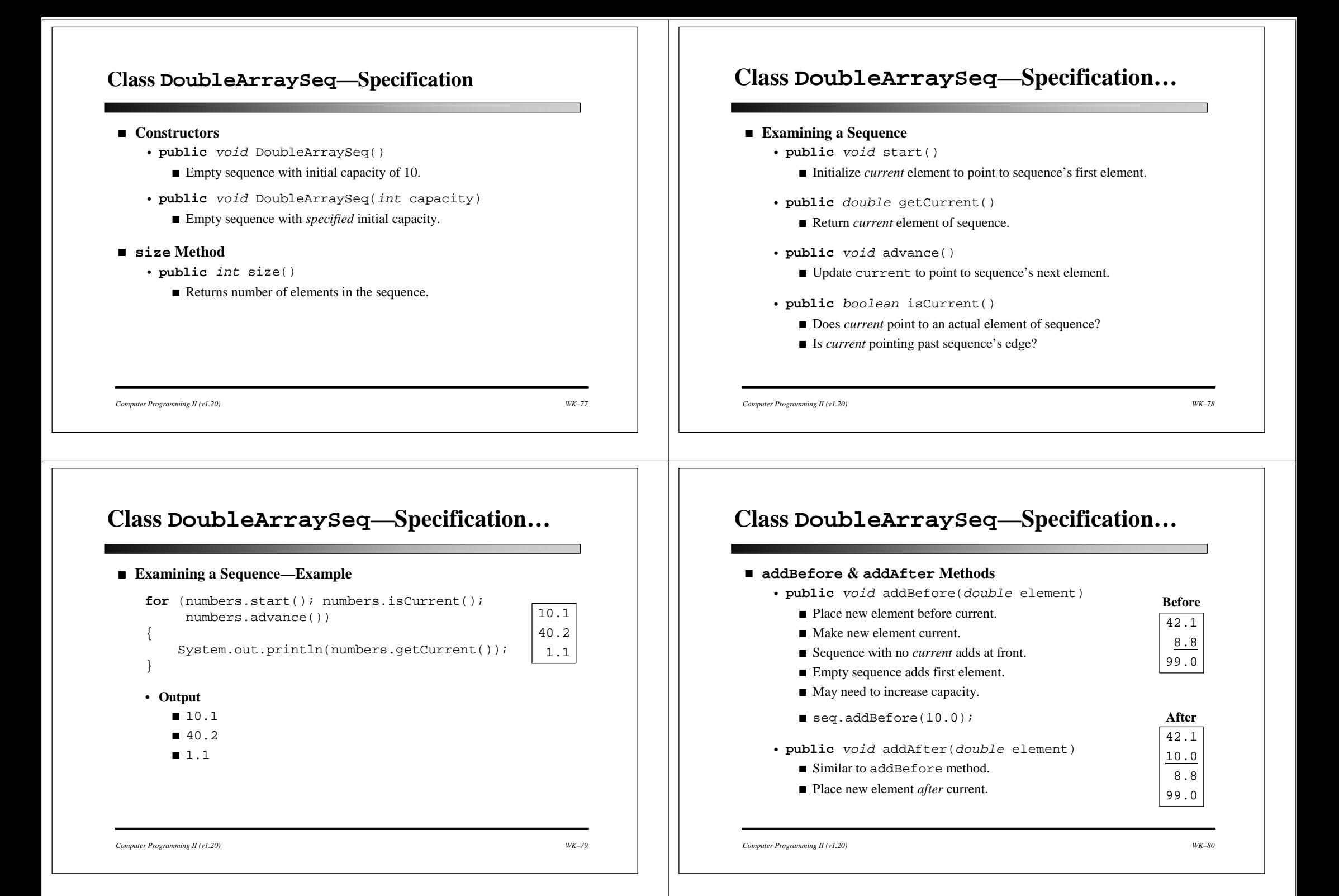

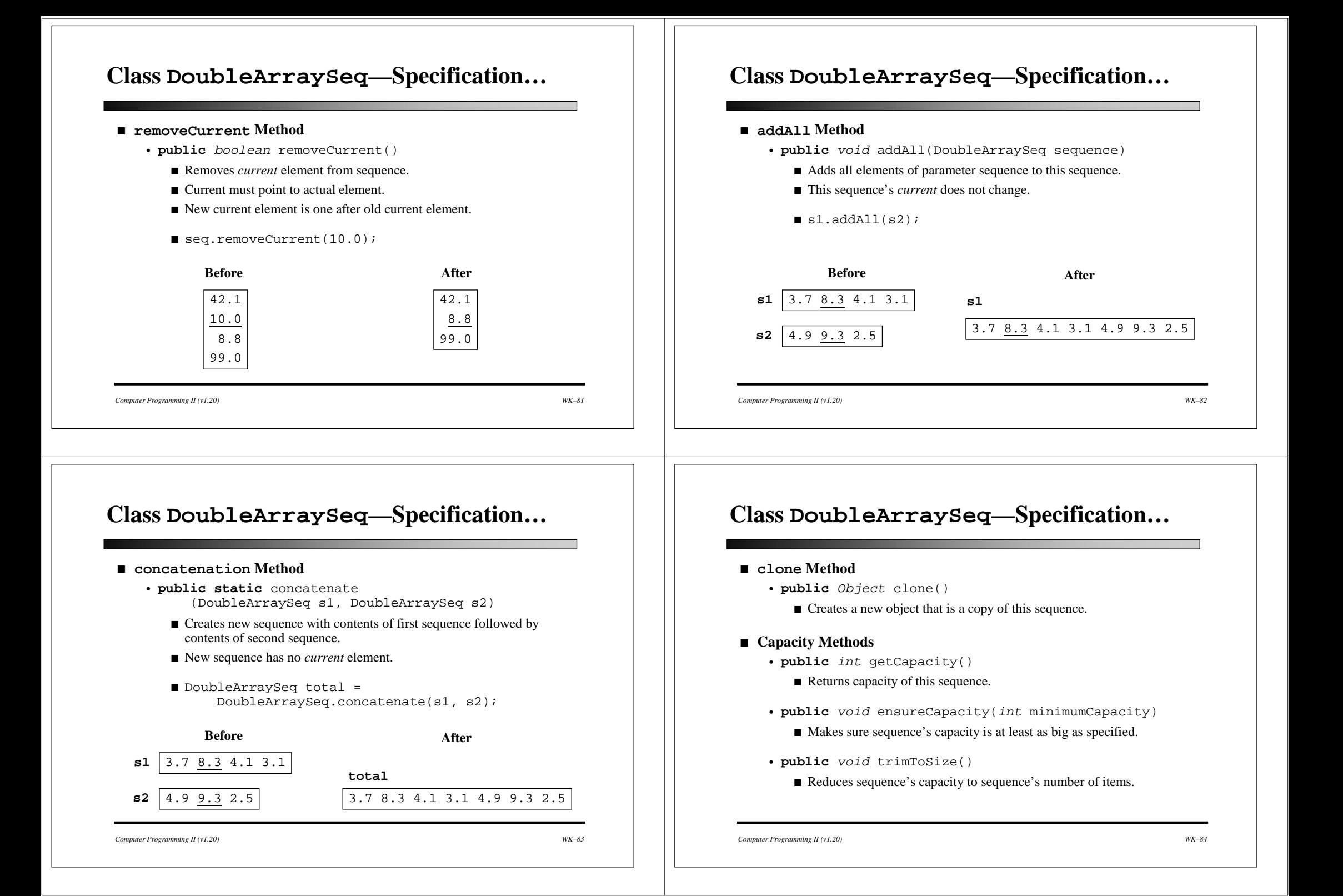

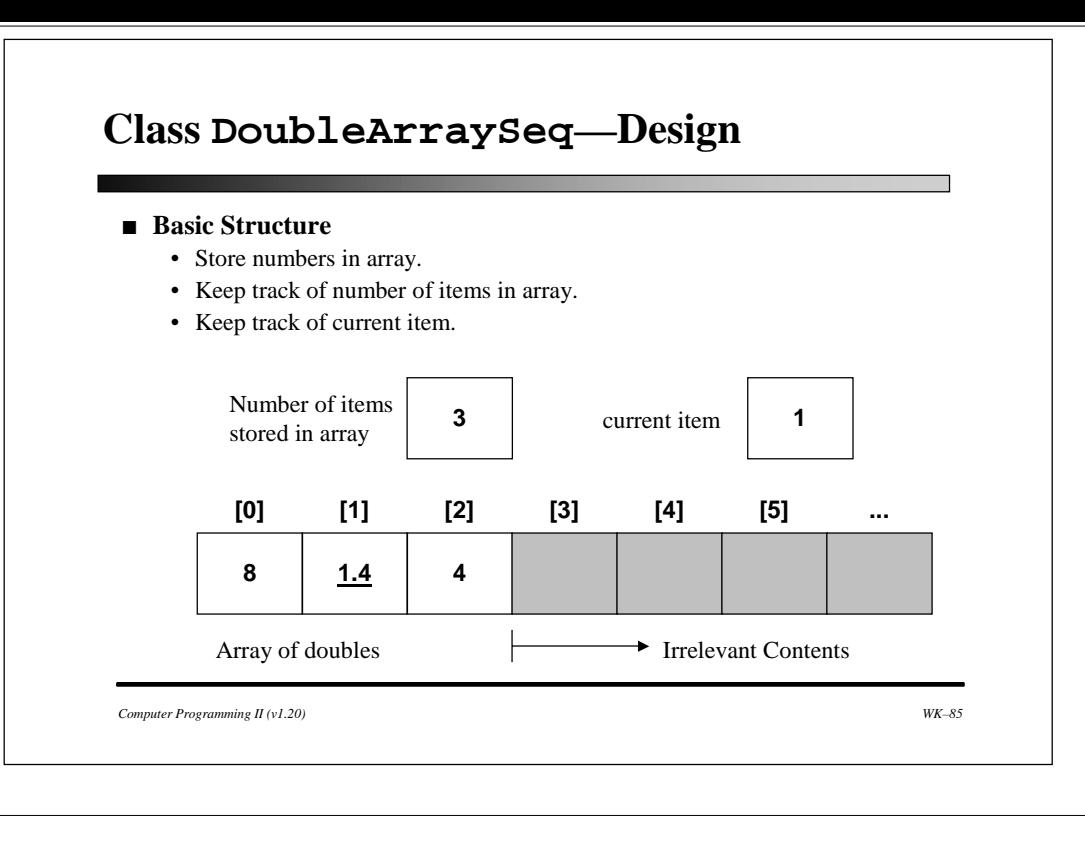